Universisdad de Los Andes Facultad de Ingeniería Escuela de Sistemas

#### Message Passing Interface MPI **Prof. Gilberto Díaz [gilberto@ula.ve](mailto:gilberto@ula.ve)**

*Departamento de Computación, Escuela de Sistemas, Facultad de Ingeniería Universidad de Los Andes, Mérida 5101 Venezuela*

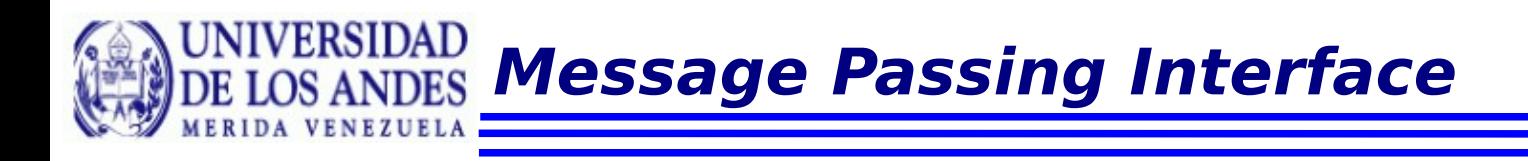

MPI es un estándar para la implementación de sistemas de pase de mensajes diseñado por un grupo de investigadores de la industria y la academia para funcionar en una amplia variedad de computadores paralelos y de forma tal que los códigos sean portables.

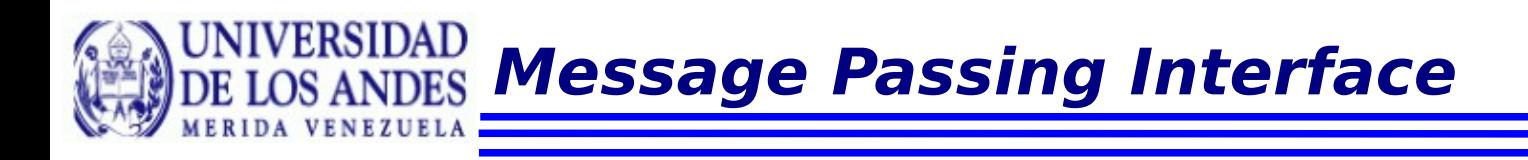

Su diseño esta inspirado en máquinas con una arquitectura de memoria distribuida en donde cada procesador es propietario de cierta memoria y la única forma de intercambiar información es a través de mensajes.

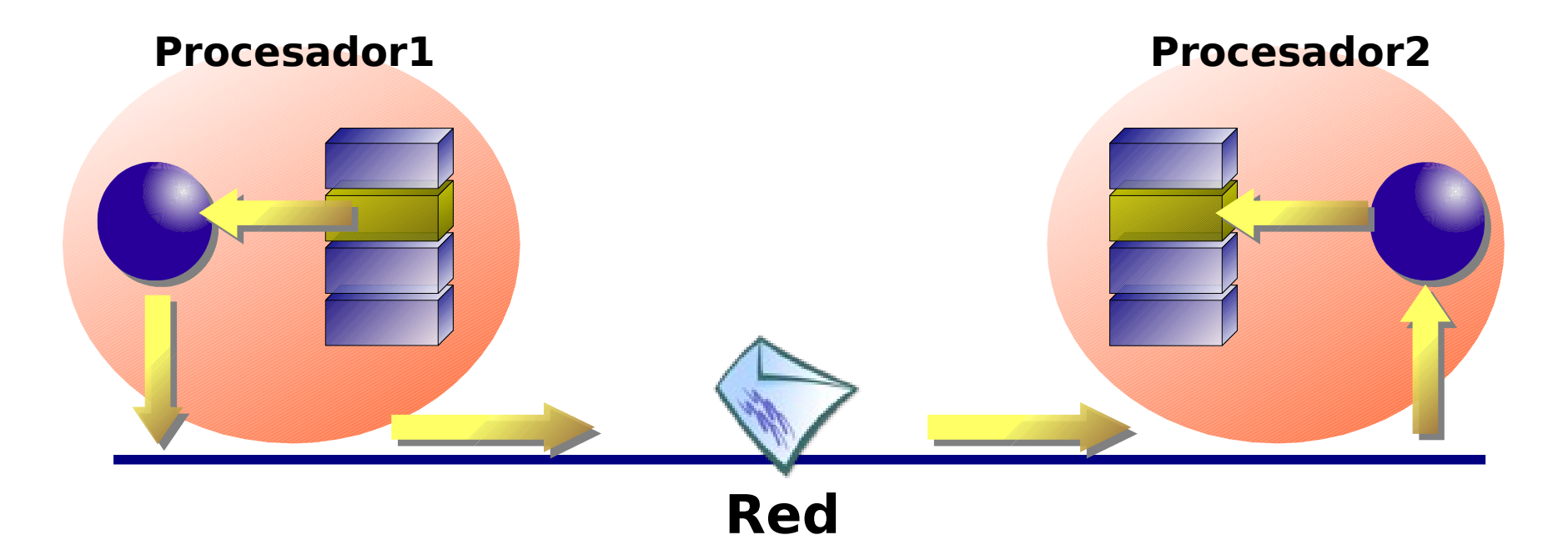

**Depto Computación – Escuela de Sistemas – Universidad de Los Andes – Mérida – Venezuela - Gilberto Diaz**

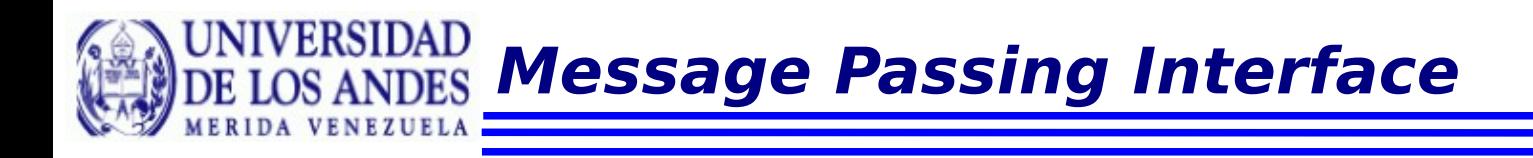

Sin embargo, hoy en día también encontramos implemetaciones de MPI en máquinas de memoria compartida.

El estándar define la sintaxis y semántica de un conjunto de rutinas útiles

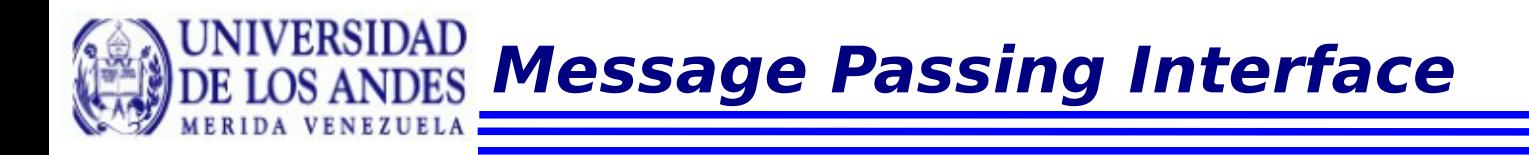

### Dentro de las implantaciones más populares de MPI se encuentran:

- MPICH
- LAM
- OpenMPI

**IVERSIDAD Message Passing Interface**

### Trabajaremos con OpenMPI pues es auspiciada por un grupo importante de instituciones

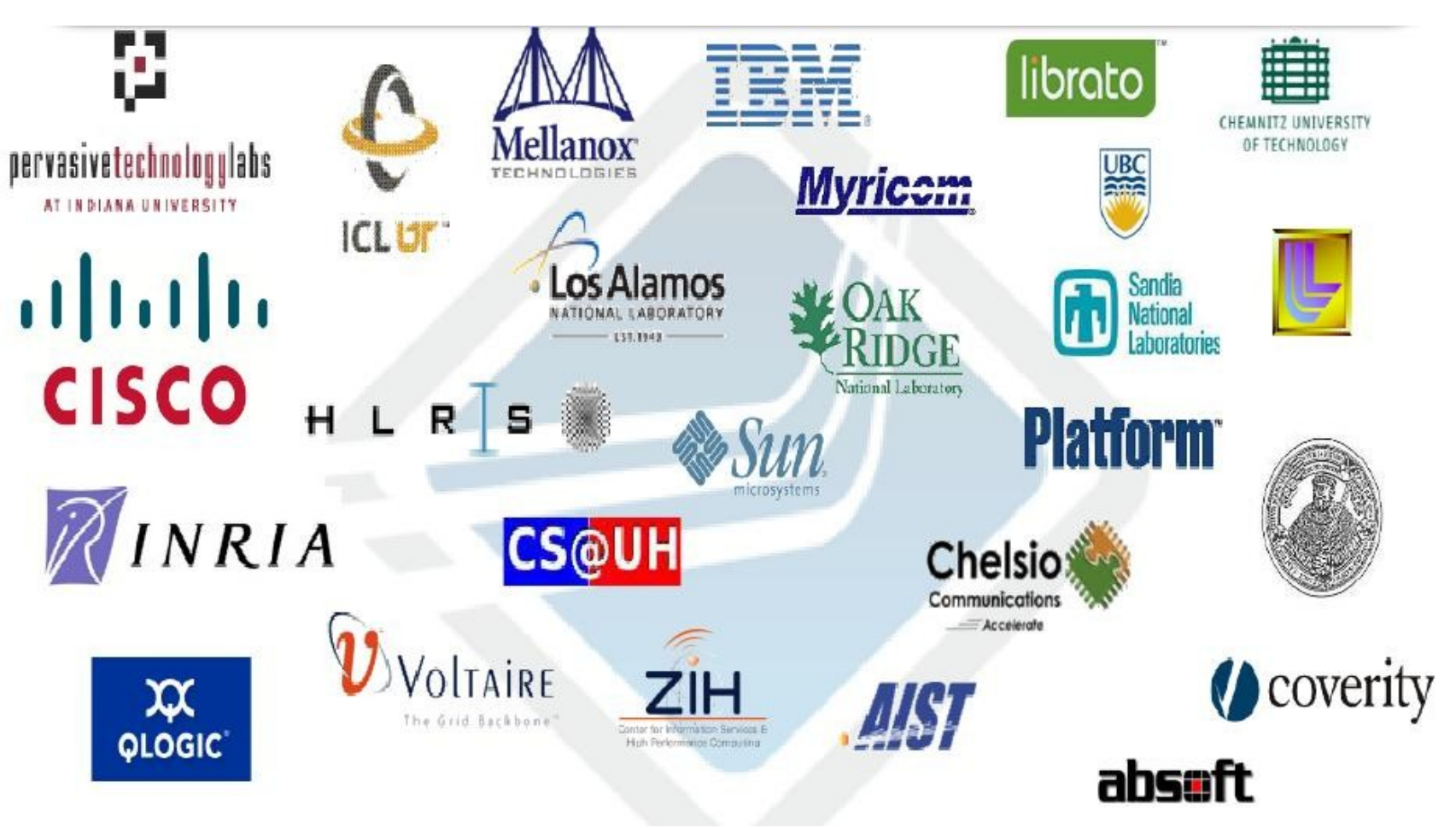

**Depto Computación – Escuela de Sistemas – Universidad de Los Andes – Mérida – Venezuela - Gilberto Diaz**

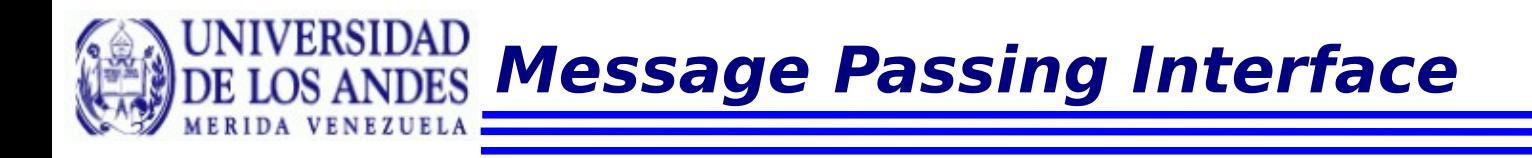

Los principales objetivos de MPI:

- Proporcionar código portátil
- **Proporcionar implantaciones eficientes**
- Soportar arquitecturas paralelas heterogeneas

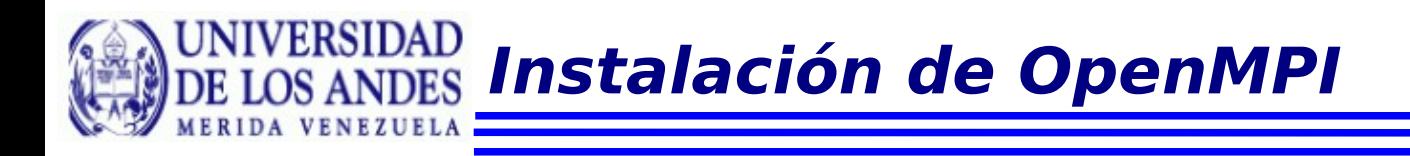

El proceso de instalación es bastante sencillo. Siga los siguientes pasos para llevar a cabo este proceso:

Descargue los fuentes

cd /usr/local/src/ wget http://www.open-mpi.org/software/ompi/v1.3/ downloads/ openmpi-1.3.2.tar.bz2

Desempaquete los fuentes

tar xvjf openmpi-1.3.2.tar.bz2

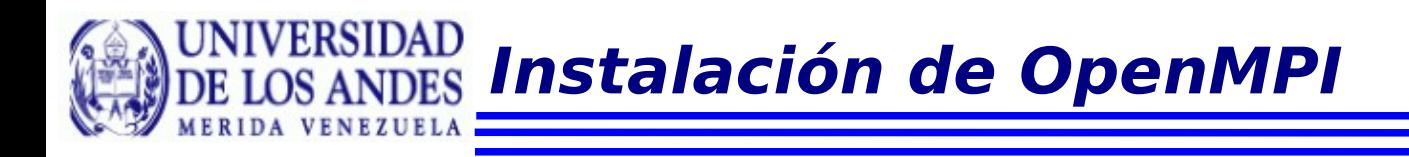

El proceso de instalación es bastante sencillo. Siga los siguientes pasos para llevar a cabo este proceso:

- Configure el software
	- cd openmpi-1.3.2
	- ./configure -prefix=/opt/openmpi/gnu
- Compile el software e instalelo

make && make install

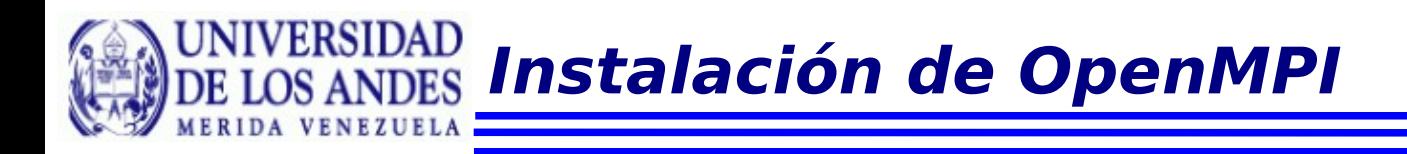

Para poder ejecutar un programa paralelo es necesario configurar el ambiente apropiado:

- Un sistema de archivos común donde se encuentren todos los ficheros involucrados en la ejecución
- Un sistema de autenticación de usuarios que permita el acceso sin contraseña a los nodos participantes

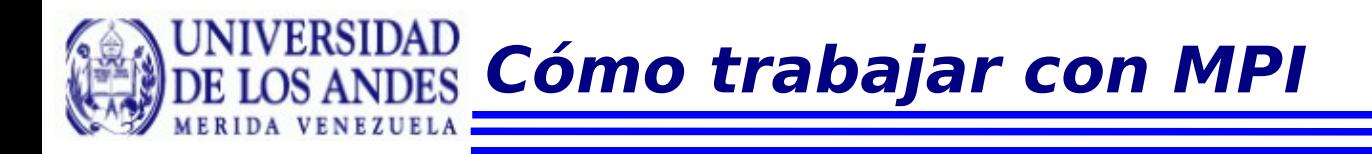

Las implantaciones de MPI son bibliotecas

- Todas las operaciones son ejecutadas realizando invocaciones a funciones
- Debemos incluir los siguientes archivos cabecera (headers)
	- mpi.h en C
	- mpif.h para Fortran77 y Fortran90

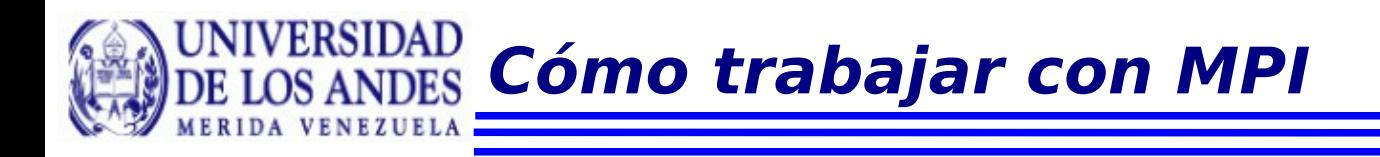

# Podemos categorizar las funciones de MPI de la siguiente manera:

- Funciones de gestión Inicializar y terminar el ambiente paralelo
- Funciones para la comunicación entre pares de procesos (comunicación punto a punto)
- Funciones para la comunicación entre grupos de procesos (comunicación colectiva)
- Funciones para crear tipos de datos

**Funciones de Gestión del Ambiente Paralelo**

**Inicializar el ambiente de ejecución paralelo** 

MPI\_Init(&argc, &argv)

Identificación dentro del ambiente paralelo

MPI Comm\_rank(MPI\_COMM\_WORLD, &my\_id)

Obtener el número de procesos que realmente se pudo iniciar

MPI\_Comm\_size(MPI\_COMM\_WORLD, &nproc)

Finalizar el ambiente de ejecución paralelo

#### MPI\_Finalize() **Fin del programa**

**Depto Computación – Escuela de Sistemas – Universidad de Los Andes – Mérida – Venezuela - Gilberto Diaz**

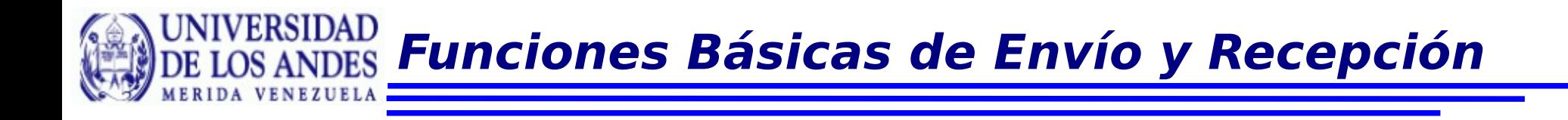

## Función para enviar mensajes

# MPI\_Send(&a,size,MPI\_INT,i,tag,COMM)

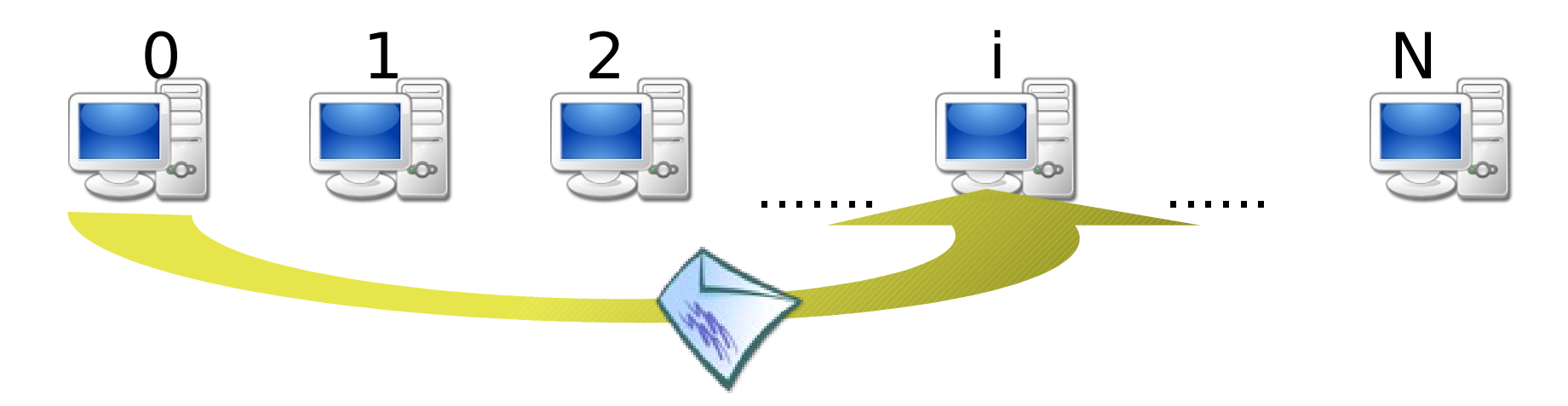

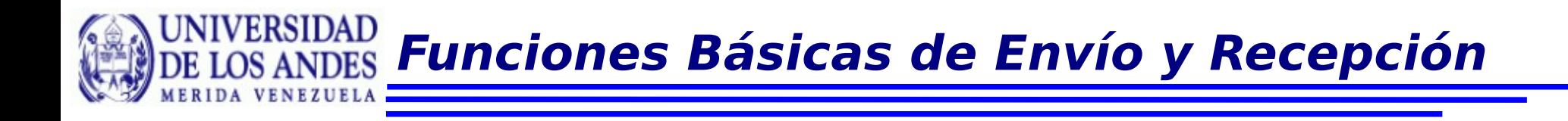

# Función para recibir mensajes

# MPI\_Recv(&r,1,MPI\_INT,i,tag,comm,&stat)

![](_page_14_Picture_3.jpeg)

![](_page_15_Picture_0.jpeg)

}

```
#include <stdio.h>
#include <mpi.h >int my id, nproc, tag = 99, source;
MPI Status status;
int main (int argc, char** argv){
  MPI_Init(&argc, &argv);
  MPI Comm_rank(MPI_COMM_WORLD, &my_id);
  MPI Comm_size(MPI_COMM_WORLD, &nproc);
  MPI Send(&my id, 1, MPI INT, (my id+1)%nproc, tag,
```
MPI\_COMM\_WORLD);

MPI\_Recv(&source,1,MPI\_INT,MPI\_ANY\_SOURCE,tag, MPI COMM WORLD, &status);

 printf("%d recibio mensaje de %d\n",my\_id,source); MPI Finalize();

```
Depto Computación – Escuela de Sistemas – Universidad de Los Andes – Mérida – Venezuela - Gilberto Diaz
```
![](_page_16_Picture_0.jpeg)

El proceso de compilación difiere entre las distintas implantaciones de MPI.

Generalmente, el comando para compilar incluye todas las banderas del compilador necesarias para incluir tanto los archivos cabecera como las bibliotecas.

Ejemplos: mpicc programa.c -o prog.exe

mpif77 programa.f -o prog.exe

pif90 programa.f90 -o prog.exe

El proceso de ejecución en la mayoría de las implantaciones se realiza de la siguiente manera:

mpirun –machinefile machines -np 4 p.exe

**Cómo Ejecutar un programa en MPI**

En general, ejecutar un programa en MPI es independiente de la implantación y puede necesitar varios scripts, argumentos, y variables de ambiente

![](_page_18_Picture_0.jpeg)

# En el estándar MPI-2 existe una forma distinta de ejecutar un programa paralelo

mpiexec argumentos

**Elementos importantes de un Programa MPI**

Encontramos los siguientes elementos: Los archivos cabecera (headers)

- El entorno de comunicación (MPI Communicator)
- Formato de las funciones de MPI
- Tamaño del entorno de comunicación
- El identificador de cada proceso dentro del entorno de comunicación
- **·** Inicialización y finalización del programa

**Elementos importantes de un Programa MPI**

Los archivos cabecera contienen

- Definiciones de los tipos de datos Los prototipos de las funciones
	- mpi.h en C
	- mpif.h para Fortran77 y Fortran90

![](_page_21_Picture_0.jpeg)

El entorno de comunicación (MPI Communicator) es definido como una variable mediante la cual se puede hacer referencia a un grupo de procesos que se comunican entre si.

![](_page_21_Picture_2.jpeg)

![](_page_22_Picture_0.jpeg)

#### El programador puede definir múltiples entornos de comunicación

![](_page_22_Figure_2.jpeg)

![](_page_23_Picture_0.jpeg)

# Existe un entorno de comunicación **predefinido**

# MPI\_COMM\_WORLD

![](_page_23_Picture_3.jpeg)

![](_page_24_Picture_0.jpeg)

El tamaño del entorno de comunicación se refiere al número de procesos que se lograron arrancar al momento de la inicialización.

MPI Comm\_size(MPI\_COMM\_WORLD, &nproc)

![](_page_24_Picture_3.jpeg)

**Elementos importantes de un Programa MPI**

### El identificador distingue cada proceso dentro del entorno de comunicación:

MPI Comm\_rank(MPI\_COMM\_WORLD, &my\_id)

![](_page_25_Figure_3.jpeg)

![](_page_26_Picture_0.jpeg)

- Los procesos pueden ser reunidos en un grupo
- Los mensajes se transmiten dentro de un contexto determinado
- Un grupo y un contexto conforman el entorno de comunicación

![](_page_27_Picture_0.jpeg)

Cada proceso es identificado dentro del grupo que pertenece al entorno de comunicación a través de su ID

El entorno predefinido contiene todos los procesos iniciales MPI\_COMM\_WORLD

**Tipos de Datos en MPI**

Las funciones de envío y recepción gestionan los datos utilizando los tres primeros argumentos:

- Dirección de memoria donde están los datos
- Tamaño de la memoria
- Tipo de dato

MPI Send(&buffer, size, MPI INT,..... MPI\_Recv(&buffer, size, MPI\_INT,.....

![](_page_29_Picture_0.jpeg)

#### Dentro de los tipos de datos que podemos encontrar en MPI tenemos:

```
MPI_BYTE
MPI_INT
MPI_CHAR
MPI_SHORT
MPI_FLOAT
MPI_DOUBLE
MPI_LONG_DOUBLE
MPI_UNSIGNED.....
```
Existen funciones dentro de MPI para construir tipos de datos propios del usuario

**Depto Computación – Escuela de Sistemas – Universidad de Los Andes – Mérida – Venezuela - Gilberto Diaz**

**Etiquetas de los Mensajes**

En MPI los mensajes contienen una etiqueta (TAG) que ayuda al proceso receptor a identificar el mensaje.

Cada mensaje puede ser categorizados en la recepción por una etiqueta específica o simplemente indicarse que puede tener cualquier categoría MPI\_ANY\_TAG

**Funciones Básicas de Envío y Recepción**

Función para enviar mensajes

MPI\_Send(&a,n,MPI\_INT,dest,tag,COMM)

Donde a son los datos a enviar n es el número de elementos en a MPI INT el tipo de datos dest identificador del proceso al que se le enviará los datos tag es la etiqueta del mensaje COMM es el entorno de comunicación

![](_page_32_Picture_0.jpeg)

# Función para recibir mensajes

MPI\_Recv(&a,n,MPI\_INT,source,tag,comm,&stat)

#### Donde

a variable donde se reciben los datos n es el número de elementos en a MPI INT el tipo de datos source identificador del proceso que envió los datos

tag es la etiqueta del mensaje comm es el entorno de comunicación stat arreglo de enteros con información sobre el mensaje en caso de error

**Funciones Básicas de Envío y Recepción**

La completación del proceso de comunicación significa que la memoria utilizada en la transferencia del mensaje se puede reutilizar.

- En el emisor: la variable enviada se puede reutilizar
- En el receptor: la variable recibida se puede leer

**Modos de comunicación**

El proceso de comunicación en MPI tiene dos formas o modos de llevarse a cabo

- Bloqueante: las rutinas de envío y recepción retornan cuando se ha completado la comunicación.
- No bloqueante: las funciones retornan inmediatamente. El usuario debe chequear si se ha completado la comunicacón antes de utilizar el contenido de una variable.

![](_page_35_Picture_0.jpeg)

### Las funciones MPI\_Send y MPI\_Recv son bloqueantes:

Cuando MPI\_Send retorna entonces se puede seguir utilizando el contenido del buffer (datos enviados) y modificarlos si es necesario.

No se tiene conocimiento si el nodo destino recibió el mensaje.

![](_page_36_Picture_0.jpeg)

#### Las funciones MPI\_Send y MPI\_Recv son bloqueantes:

MPI Recy retornará sólo cuando se hayan recibido todos los datos en el buffer de recepción.

**Funciones Básicas de Envío y Recepción**

La implantaciones de MPI proporcionan también funciones no bloqueantes para en envío y recepción de mensajes.

MPI Isend(....MPI Request \*req)

MPI Irecv(....MPI Request \*req)

Donde:

req es el manejador de la solicitud de la comunicación

**Funciones Básicas de Envío y Recepción**

MPI Isend y MPI Irecy permiten que la ejecución del programa continue y se pueda realizar otras tareas.

Sin embargo, es necesario que el proceso de comunicación sea completado para poder utilizar el contenido de la variable que se envió o se recibió.

El usuario debe chequear si se ha completado la comunicacón antes de utilizar el contenido de una variable.

![](_page_39_Picture_0.jpeg)

Las implantaciones de MPI proporcionan también una forma de comunicación sincrónica.

Esto quiere decir que la comunicación no se completará hasta que el mensaje sea recibido por el nodo destino.

> MPI Ssend bloqueante MPI Issend no bloqueante

**Verificando la Completación de la Comunic.**

Cuando se utilizan las funciones no bloqueantes el usuario debe agregar código para verificar si la comunicación se ha completado.

MPI Test(MPI Request \*req, int \*flag, MPI\_Status \*stat)

Donde:

req es el manejador de la comunicación flag es verdadera si se completó la comunic. stat es el estado del objeto

![](_page_41_Picture_0.jpeg)

Si no se puede realizar otra tarea en el programa, pues se necesita el dato del mensaje, entonces se debe esperar por este.

MPI\_Wait(MPI\_Request \*req, MPI\_Status \*stat)

Donde:

req es el manejador de la comunicación stat es el estado del objeto

![](_page_42_Picture_0.jpeg)

En ciertas aplicaciones se requiere enviar un conjunto de datos a múltiples procesos o recibir en un único proceso datos de varios remitentes.

Las comunicaciones colectivas permiten la transferencia de datos entre todos los procesos que pertenecen a un grupo específico.

Por ejemplo: enviar un mismo mensaje al resto de los procesos

![](_page_43_Picture_2.jpeg)

# MPI Bcast(buffer, count, datatype, src, comm)

**Depto Computación – Escuela de Sistemas – Universidad de Los Andes – Mérida – Venezuela - Gilberto Diaz**

Por ejemplo: recibir mensajes del resto de los procesos

![](_page_44_Picture_2.jpeg)

MPI Reduce(\*sendbuf, \*recvbuf, count, type, MPI Op op, src, comm)

**Depto Computación – Escuela de Sistemas – Universidad de Los Andes – Mérida – Venezuela - Gilberto Diaz**

MPI\_Op especifica el tipo de operación que se va a ejecutar con los datos que se reciben de cada nodo.

MPI tiene operaciones predefinidas como:

- Suma
- Máximo
- AND lógico, etc

El usuario tiene la posibilidad de definir sus propias operaciones

Las operaciones colectivas de MPI pueden ser clasificadas en tres clases:

- Sincronización: Barreras para sincronizar.
- Movimiento: (transferencia) de datos. Operaciones para difundir, recolectar y esparcir.
- Cálculos colectivos: Operaciones para reducción global, tales como suma, máximo, mínimo o cualquier función definida por el usuario.

![](_page_47_Picture_0.jpeg)

MPI\_Barrier(MPI\_Comm comm)

MPI Gather(void \*sendbuf, int sendcount, MPI\_Datatype sendtype, void \*recvbuf, int recvcount, MPI Datatype recvtype, int root, MPI\_Comm comm)

MPI Scatter(void \*sendbuf, int sendcount, MPI Datatype sendtype, void \*recvbuf, int recvcount, MPI Datatype recvtype, int root, MPI\_Comm comm)

![](_page_48_Picture_0.jpeg)

Las implantaciones de MPI permiten definir tipos de datos por parte del usuario.

Esto es útil a la hora de trabajar con tipos de datos compuestos como estructuras o registros

![](_page_49_Picture_0.jpeg)

#### Asi mismo, las implantaciones de MPI permiten crear nuevas operaciones para las comunicaciones colectivas.

Las rutinas de comunicación colectiva proporcionan un alto nivel para organizar el programa paralelo.

Cada proceso ejecuta las mismas operaciones de comunicación.

MPI proporciona un conjunto importante de funciones para la comunicación colectiva.